# **Ruby trunk - Feature #5129**

# **Create a core class "FileArray" and make "ARGF" its instance**

08/01/2011 01:57 PM - yimutang (Joey Zhou)

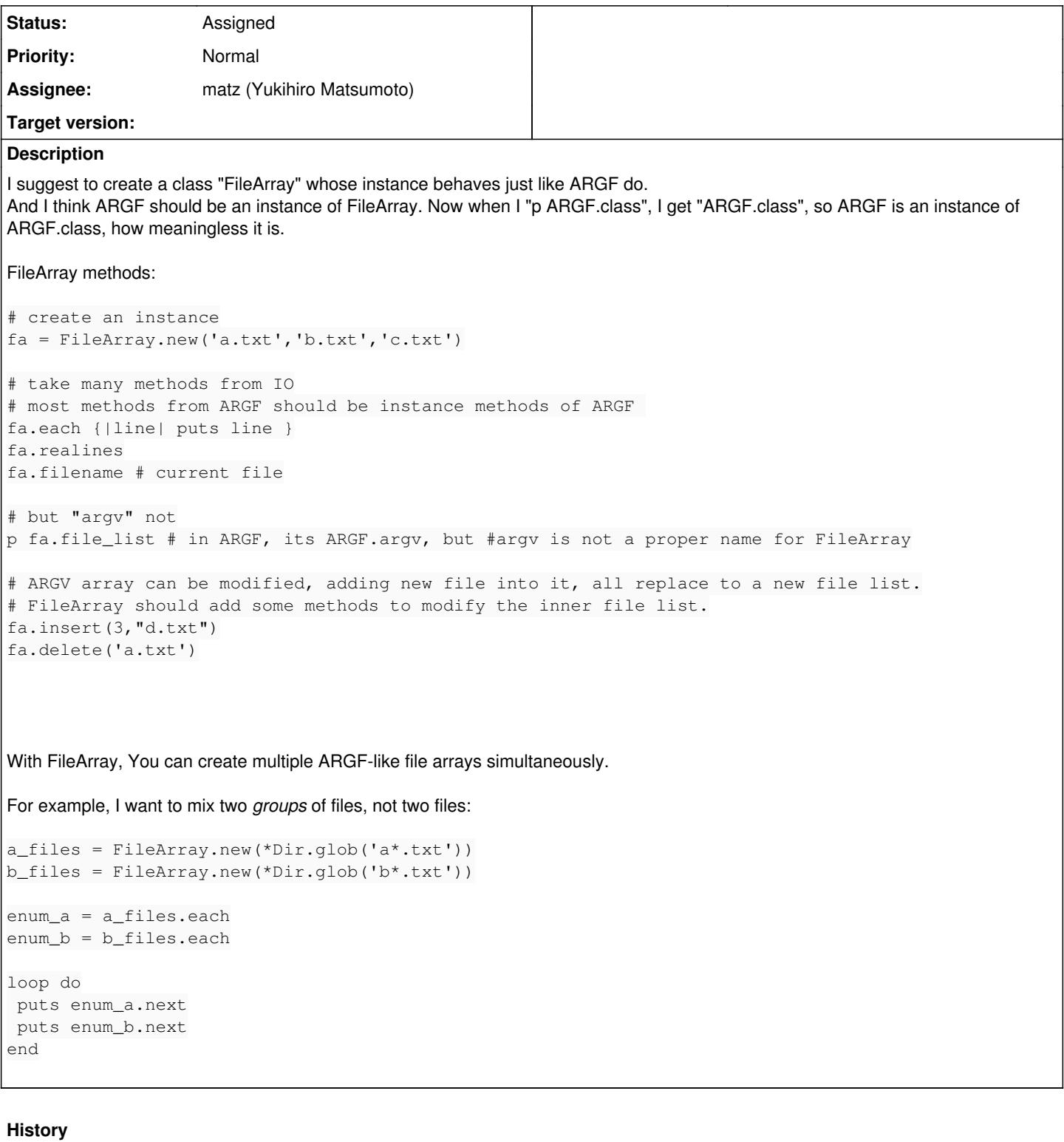

### **#1 - 03/27/2012 01:55 AM - mame (Yusuke Endoh)**

*- Status changed from Open to Assigned*

*- Assignee set to matz (Yukihiro Matsumoto)*

Hello,

I like the idea, but it requires matz's approval.

## FYI: In fact, it is meaningful. You can "exploit" it.

\$ cat a.txt foo \$ cat b.txt bar \$ ruby -e 'p ARGF.class.new("a.txt", "b.txt").read' "foo\nbar\n"

#### I'm not sure if this behavior is the spec, though.

- Yusuke Endoh [mame@tsg.ne.jp](mailto:mame@tsg.ne.jp)

#### **#2 - 11/20/2012 09:47 PM - mame (Yusuke Endoh)**

*- Target version set to 2.6*

#### **#3 - 12/25/2017 06:15 PM - naruse (Yui NARUSE)**

*- Target version deleted (2.6)*

#### **#4 - 01/23/2018 12:09 PM - shevegen (Robert A. Heiler)**

Just noticed it for the upcoming developer meeting. I agree with the functionality; not sure if FileArray is a good name, but I also can not suggest a better name. (The functionality is fine in my opinion)

#### **#5 - 01/23/2018 02:02 PM - nobu (Nobuyoshi Nakada)**

*- Description updated*

yimutang (Joey Zhou) wrote:

For example, I want to mix two *groups* of files, not two files:

FileGroup ?